$<<$ CoreIDRAW X3360°  $>>$ 

 $<<$ CoreIDRAW X3360° $>>$ 

- 13 ISBN 9787115170064
- 10 ISBN 7115170061

作者:盛景文化.毛小平等

出版时间:2007-12

页数:526

字数:682000

extended by PDF and the PDF

http://www.tushu007.com

, tushu007.com

 $,$  tushu007.com

## $<<$ CoreIDRAW X3360°  $>>$

CorelDRAW

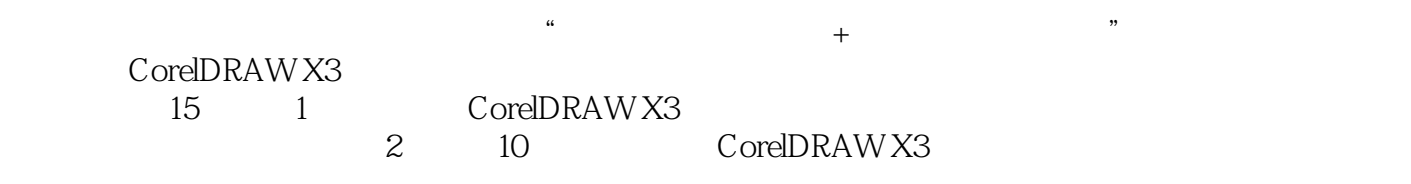

 $11$  and  $15$ 

CorelDRAW X3

 $11$ ,  $15$ 

 $,$  tushu007.com

## $<<$ CoreIDRAW X3360°  $>>$

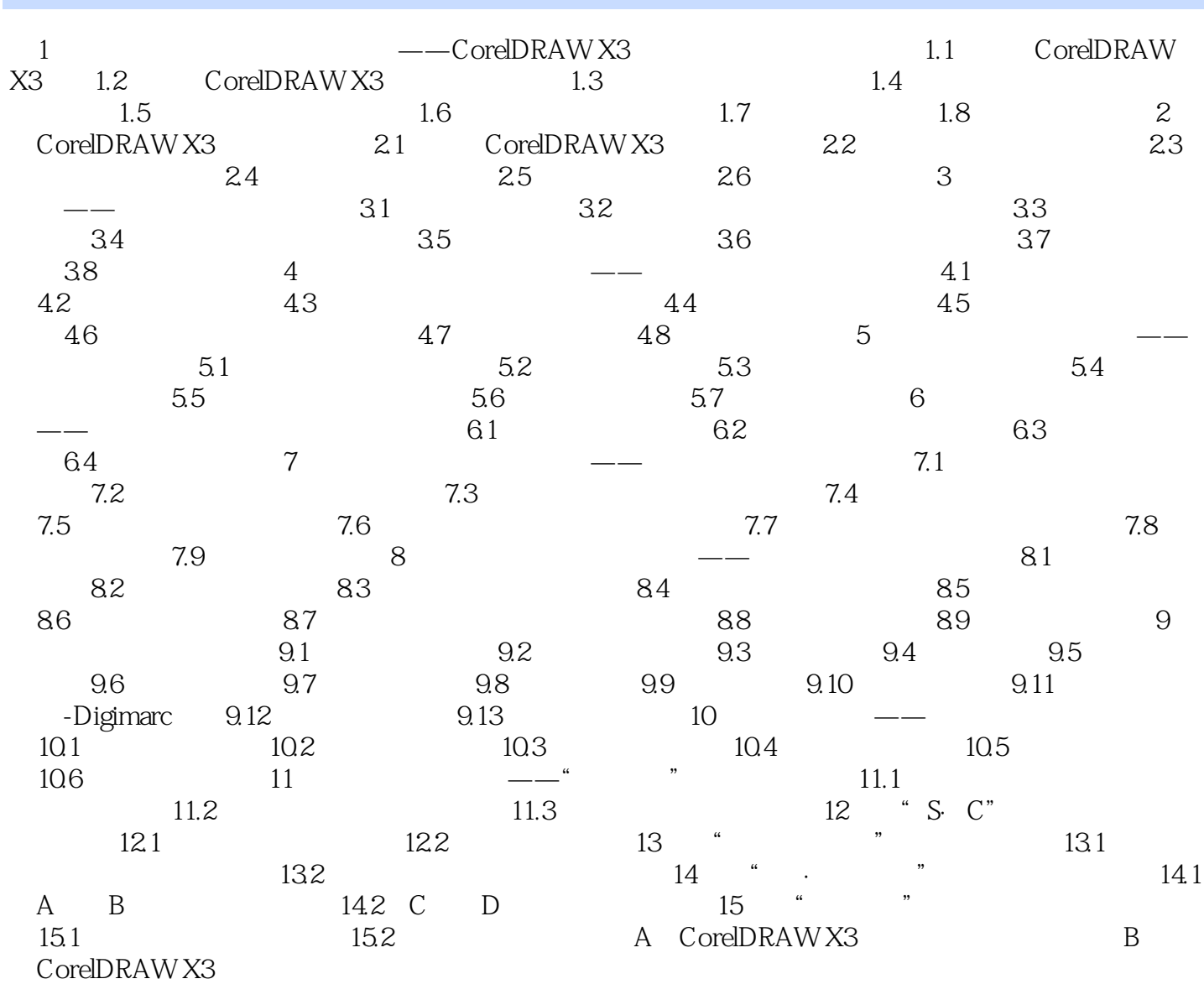

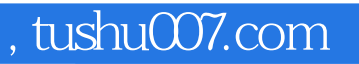

## $<<$ CoreIDRAW X3360°  $>>$

本站所提供下载的PDF图书仅提供预览和简介,请支持正版图书。

更多资源请访问:http://www.tushu007.com